<span id="page-0-0"></span>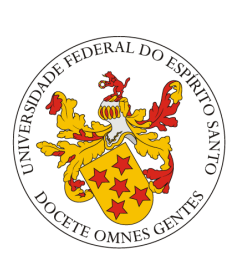

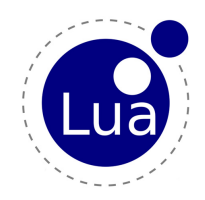

Gabriel Correa de Macena Marcus Vinicius Palassi Sales

Departamento de Informática Graduação em Ciência da Computação

11 de junho de 2015

# Sumário

### **[Introdu¸c˜ao](#page-2-0)**

- A história de Lua [Caracter´ısticas](#page-4-0)
- [Lua na atualidade](#page-5-0)

## **[Conceitos b´asicos](#page-8-0)**

## **[A linguagem Lua](#page-23-0)**

- [Identificadores](#page-23-0)
- [Valores e Tipos de Dados](#page-33-0)
- [Vari´aveis e Constantes](#page-57-0)
- Modularização
- [Polimorfismo](#page-60-0)
- Excec@or
- Concorrância

### **[Avalia¸c˜ao da](#page-68-0) Linguagem**

## **[Referˆencias](#page-91-0)**

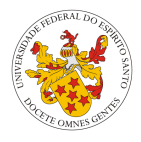

## 1 Introdução

- A história de Lua
- $\blacksquare$  Características
- [Lua na atualidade](#page-5-0)
- 2 Conceitos básicos
- 3 [A linguagem Lua](#page-23-0)
	- $\blacksquare$  [Identificadores](#page-23-0)
	- [Valores e Tipos de Dados](#page-33-0)
	- $\blacksquare$  Variáveis e Constantes
	- Modularização
	- **[Polimorfismo](#page-60-0)**
	- $\blacksquare$  Exceções
	- $\blacksquare$  Concorrência

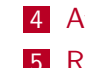

# 4 Avaliação da Linguagem

**5** Referências

# <span id="page-2-0"></span>Introdução

#### **[Introdu¸c˜ao](#page-2-0)**

A história de Lua Características [Lua na atualidade](#page-5-0)

### **[Conceitos b´asicos](#page-8-0)**

### **[A linguagem Lua](#page-23-0)**

- [Identificadores](#page-23-0)
- [Valores e Tipos de Dados](#page-33-0)
- Variáveis e Constantes
- Modularização
- [Polimorfismo](#page-60-0)
- Excecões
- Concorrância

#### **[Avalia¸c˜ao da](#page-68-0) Linguagem**

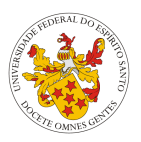

- $\blacksquare$  A história de Lua
- $\blacksquare$  Características
- Lua na atualidade

# <span id="page-3-0"></span>A história de Lua

A primeira linguagem de programação brasileira

#### **[Introdu¸c˜ao](#page-2-0)**

A história de Lua [Caracter´ısticas](#page-4-0) [Lua na atualidade](#page-5-0)

### **[Conceitos b´asicos](#page-8-0)**

### **[A linguagem Lua](#page-23-0)**

- [Identificadores](#page-23-0)
- [Valores e Tipos de Dados](#page-33-0) [Vari´aveis e Constantes](#page-57-0)
- 
- Modularização
- [Polimorfismo](#page-60-0)
- Excec@or
- Concorrância

### **[Avalia¸c˜ao da](#page-68-0) Linguagem**

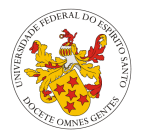

- Criada em 1993 por Roberto Ierusalimschy, Luiz Henrique de Figueiredo e Waldemar Celes, membros do Tecgraf, o grupo Tecnológico de Computação Gráfica da Pontíficia Universidade Católica do Rio de Janeiro.
- Precedida pelas linguagens DEL (Data-Entry Language) e SOL (Simple Object Language), usadas para aplicações de engenharia para a Petrobras.
- Licenciada sob a licença MIT, a partir da versão 5.0.
- Influenciada principalmente por C++, Modula, Scheme, CLU e SNOBOL.

## <span id="page-4-0"></span>Características A linguagem Lua

#### **[Introdu¸c˜ao](#page-2-0)**

A história de Lua [Caracter´ısticas](#page-4-0) [Lua na atualidade](#page-5-0)

### **[Conceitos b´asicos](#page-8-0)**

### **[A linguagem Lua](#page-23-0)**

- [Identificadores](#page-23-0)
- [Valores e Tipos de Dados](#page-33-0)
- [Vari´aveis e Constantes](#page-57-0)
- Modularização
- [Polimorfismo](#page-60-0)
- Excec@or
- Concorrância

### **[Avalia¸c˜ao da](#page-68-0) Linguagem**

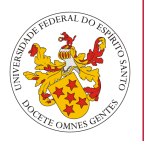

- E multi-paradigma. Suporta programação imperativa (tanto estruturada quanto orientação a objetos baseado em protótipos), além de possuir conceitos de programação funcional.
- $\blacksquare$  É usada primariamente como linguagem de script.
- $\blacksquare$  É escrita em ANSI C e portanto, é multiplataforma.
- Usa tipagem dinâmica e é fortemente tipada.

## <span id="page-5-0"></span>Lua na atualidade Principais aplicações

#### **[Introdu¸c˜ao](#page-2-0)**

- A história de Lua [Caracter´ısticas](#page-4-0)
- [Lua na atualidade](#page-5-0)

### **[Conceitos b´asicos](#page-8-0)**

- **[A linguagem Lua](#page-23-0)**
- [Identificadores](#page-23-0)
- [Valores e Tipos de Dados](#page-33-0)
- [Vari´aveis e Constantes](#page-57-0)
- Modularização
- [Polimorfismo](#page-60-0)
- Excec@or
- Concorrância

#### **[Avalia¸c˜ao da](#page-68-0) Linguagem**

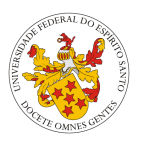

- Lua é uma das principais linguagens de script usadas na indústria de jogos eletrônicos, por ser facilmente integrável, por sua rapidez e por sua curva de aprendizado plana.
- Em janeiro de 2012, Lua foi anunciada como vencedora do Front Line Awards 2011 da revista Game Developer na categoria de ferramentas de programação.

## Lua na atualidade Principais aplicações

#### **[Introdu¸c˜ao](#page-2-0)**

A história de Lua Características [Lua na atualidade](#page-5-0)

### **[Conceitos b´asicos](#page-8-0)**

## **[A linguagem Lua](#page-23-0)**

[Identificadores](#page-23-0) [Valores e Tipos de Dados](#page-33-0) Variáveis e Constantes Modularização [Polimorfismo](#page-60-0) Excecões Concorrência

#### **[Avalia¸c˜ao da](#page-68-0) Linguagem**

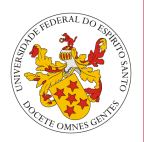

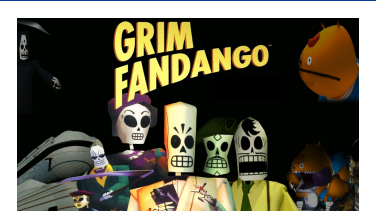

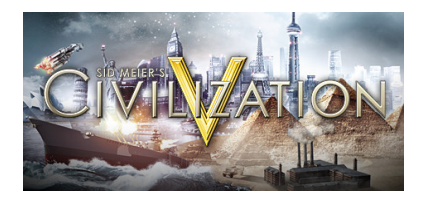

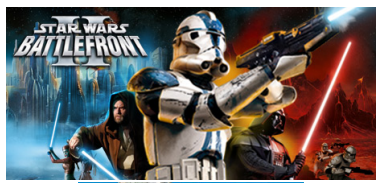

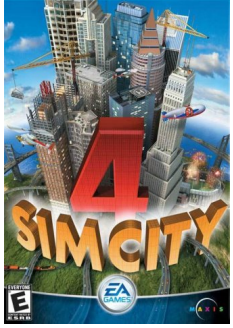

## Lua na atualidade Principais aplicações

#### **[Introdu¸c˜ao](#page-2-0)**

- A história de Lua [Caracter´ısticas](#page-4-0)
- [Lua na atualidade](#page-5-0)

### **[Conceitos b´asicos](#page-8-0)**

### **[A linguagem Lua](#page-23-0)**

- [Identificadores](#page-23-0) [Valores e Tipos de Dados](#page-33-0) Variáveis e Constantes Modularização
- [Polimorfismo](#page-60-0)
- 
- Excec@or
- Concorrância

#### **[Avalia¸c˜ao da](#page-68-0) Linguagem**

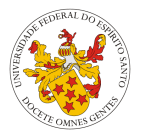

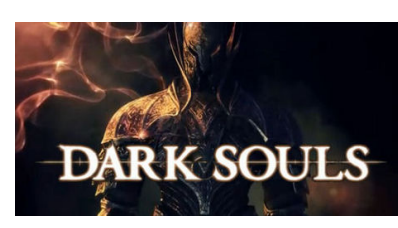

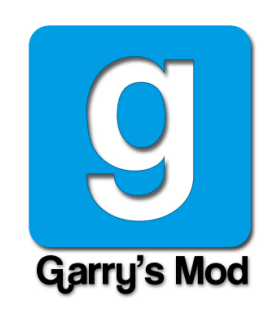

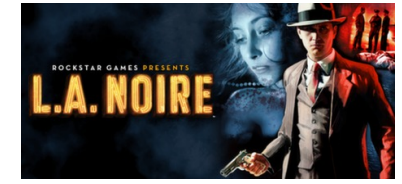

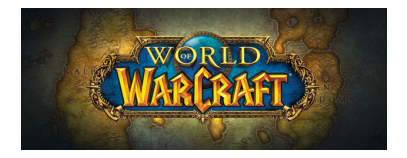

## <span id="page-8-0"></span>Conceitos básicos Atribuicão

#### **[Introdu¸c˜ao](#page-2-0)**

A história de Lua Características [Lua na atualidade](#page-5-0)

### **[Conceitos b´asicos](#page-8-0)**

### **[A linguagem Lua](#page-23-0)**

- [Identificadores](#page-23-0) [Valores e Tipos de Dados](#page-33-0)
- Variáveis e Constantes
- Modularização
- [Polimorfismo](#page-60-0)
- Excec@or
- Concorrância

### **[Avalia¸c˜ao da](#page-68-0) Linguagem**

**[Referˆencias](#page-91-0)**

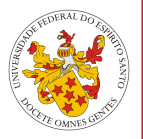

Declarações de variáveis:

var1 = 999 var2 = "the dark side of the lua " var3 = **true**

Lua permite múltipla atribuição:

```
a, b, c = 9.78, "goku", 6.84
```
## Conceitos básicos **Operadores**

#### **[Introdu¸c˜ao](#page-2-0)**

A história de Lua Características [Lua na atualidade](#page-5-0)

## **[Conceitos b´asicos](#page-8-0)**

- **[A linguagem Lua](#page-23-0)**
- [Identificadores](#page-23-0)
- [Valores e Tipos de Dados](#page-33-0)
- Variáveis e Constantes
- Modularização
- [Polimorfismo](#page-60-0)
- Excec@or
- Concorrância

#### **[Avalia¸c˜ao da](#page-68-0) Linguagem**

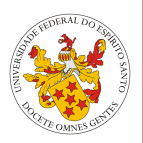

- Operadores aritméticos: +, (subtração e negação), \*, /,  $\frac{0}{0}$
- Operadores relacionais: *<*, *>*, *<*=, *>*=, ==, ∼=
- $\blacksquare$  Operadores lógicos: **and**, **or e not**

## Conceitos básicos Operadores aritméticos

#### **[Introdu¸c˜ao](#page-2-0)**

A história de Lua Características [Lua na atualidade](#page-5-0)

[Identificadores](#page-23-0)

### **Conceitos básicos**

Variáveis e Constantes Modularização [Polimorfismo](#page-60-0) Excecões Concorrância **[Avalia¸c˜ao da](#page-68-0) Linguagem [Referˆencias](#page-91-0)**

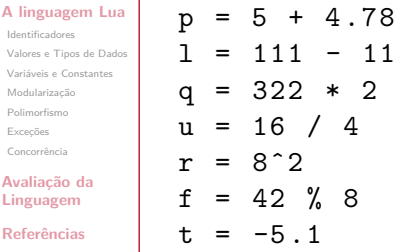

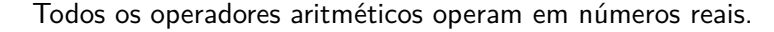

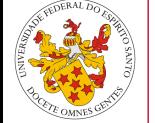

## Conceitos básicos Operadores relacionais

#### **[Introdu¸c˜ao](#page-2-0)**

A história de Lua [Caracter´ısticas](#page-4-0) [Lua na atualidade](#page-5-0)

### **[Conceitos b´asicos](#page-8-0)**

### **[A linguagem Lua](#page-23-0)**

- [Identificadores](#page-23-0) [Valores e Tipos de Dados](#page-33-0) [Vari´aveis e Constantes](#page-57-0) Modularização
- [Polimorfismo](#page-60-0)
- Excec@or
- Concorrância

### **[Avalia¸c˜ao da](#page-68-0) Linguagem**

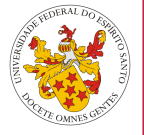

- Todos os operadores relacionais retornam **true** ou **false**.
- Os operadores  $\lt$ ,  $>$ ,  $\lt$  = e  $>$  = só podem ser usados com dois números ou com duas strings.
- Os operadores  $== e \sim =$  podem ser usados com valores de qualquer tipo. Mas comparações entre valores de tipos diferentes retornam sempre **false** e **true**, respectivamente.

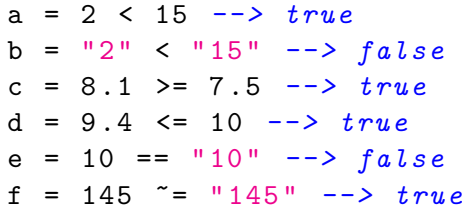

## Conceitos básicos Operadores lógicos

#### **[Introdu¸c˜ao](#page-2-0)**

A história de Lua [Caracter´ısticas](#page-4-0) [Lua na atualidade](#page-5-0)

## **[Conceitos b´asicos](#page-8-0)**

### **[A linguagem Lua](#page-23-0)**

- [Identificadores](#page-23-0) [Valores e Tipos de Dados](#page-33-0) [Vari´aveis e Constantes](#page-57-0) Modularização
- [Polimorfismo](#page-60-0)
- Excec@or
- Concorrância

### **[Avalia¸c˜ao da](#page-68-0) Linguagem**

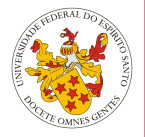

- O operador **and** retorna seu primeiro argumento caso este seja **falso**, e retorna o segundo caso contrário.
- O operador or retorna seu primeiro argumento caso este seja **verdadeiro**, e retorna o segundo caso contrário.
- Ambos operadores usam avaliação de curto-circuito.
- O operador **not** retorna somente **true** ou **false**.

```
print (268 and 255) --> 255
print ( false and " batman ") --> false
print (471 or 399) --> 471
print ( false or 6 .38 ) --> 6.38
print (not false ) --> true
print (not 0) --> false
```
## Conceitos básicos Operadores lógicos

#### **[Introdu¸c˜ao](#page-2-0)**

A história de Lua [Caracter´ısticas](#page-4-0) [Lua na atualidade](#page-5-0)

## **[Conceitos b´asicos](#page-8-0)**

### **[A linguagem Lua](#page-23-0)**

- [Identificadores](#page-23-0) [Valores e Tipos de Dados](#page-33-0) [Vari´aveis e Constantes](#page-57-0) Modularização
- [Polimorfismo](#page-60-0)
- Excec@or
- Concorrância

### **[Avalia¸c˜ao da](#page-68-0) Linguagem**

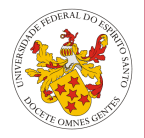

- O operador **and** retorna seu primeiro argumento caso este seja **falso**, e retorna o segundo caso contrário.
- O operador or retorna seu primeiro argumento caso este seja **verdadeiro**, e retorna o segundo caso contrário.
- Ambos operadores usam avaliação de curto-circuito.
- O operador **not** retorna somente **true** ou **false**.
- **Lua 5.3 adicionou operadores lógicos bit a bit: & (AND), |** (OR),  $\land$  (XOR) e  $\sim$  (NOT).

```
print (268 and 255) --> 255
print ( false and " batman ") --> false
print (471 or 399) --> 471
print ( false or 6 .38 ) --> 6.38
print (not false ) --> true
print (not 0) --> false
```
## Conceitos básicos Estruturas de decisão

#### **[Introdu¸c˜ao](#page-2-0)**

A história de Lua Características [Lua na atualidade](#page-5-0)

### **Conceitos básicos**

#### **[A linguagem Lua](#page-23-0)**

- [Identificadores](#page-23-0) [Valores e Tipos de Dados](#page-33-0) Variáveis e Constantes Modularização
- [Polimorfismo](#page-60-0)
- Excecões
- Concorrância

#### **[Avalia¸c˜ao da](#page-68-0) Linguagem**

**[Referˆencias](#page-91-0)**

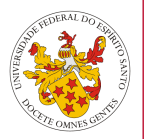

## **if-then-else**

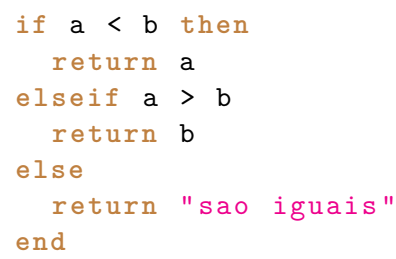

#### **[Introdu¸c˜ao](#page-2-0)**

A história de Lua [Caracter´ısticas](#page-4-0) [Lua na atualidade](#page-5-0)

### **[Conceitos b´asicos](#page-8-0)**

- **[A linguagem Lua](#page-23-0)**
- [Identificadores](#page-23-0)
- [Valores e Tipos de Dados](#page-33-0)
- [Vari´aveis e Constantes](#page-57-0)
- Modularização
- [Polimorfismo](#page-60-0)
- Excec@or
- Concorrância

### **[Avalia¸c˜ao da](#page-68-0) Linguagem**

**[Referˆencias](#page-91-0)**

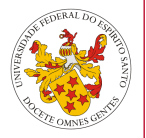

## **while**

```
local i = 1
while a [ i ] do
  print ( a [ i ])
  i = i + 1end
```
## **repeat-until**

```
repeat
  line = io.read ()
  print ( line )
until line == ""
```
**for**

#### **[Introdu¸c˜ao](#page-2-0)**

A história de Lua [Caracter´ısticas](#page-4-0) [Lua na atualidade](#page-5-0)

### **[Conceitos b´asicos](#page-8-0)**

- **[A linguagem Lua](#page-23-0)**
- [Identificadores](#page-23-0)
- [Valores e Tipos de Dados](#page-33-0)
- [Vari´aveis e Constantes](#page-57-0)
- Modularização
- [Polimorfismo](#page-60-0)
- Excec@or
- Concorrância

#### **[Avalia¸c˜ao da](#page-68-0) Linguagem**

**[Referˆencias](#page-91-0)**

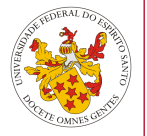

# *--for numerico* **for** var = inicio , fim , incremento **do** *--corpo* **end** *--for generico -- impressao de valores de um array* **for** i , v **in pairs** ( a ) **do print** ( v ) **end**

#### **[Introdu¸c˜ao](#page-2-0)**

A história de Lua [Caracter´ısticas](#page-4-0) [Lua na atualidade](#page-5-0)

### **[Conceitos b´asicos](#page-8-0)**

#### **[A linguagem Lua](#page-23-0)**

- [Identificadores](#page-23-0)
- [Valores e Tipos de Dados](#page-33-0)
- [Vari´aveis e Constantes](#page-57-0)
- Modularização
- [Polimorfismo](#page-60-0)
- Excec@or
- Concorrância

### **[Avalia¸c˜ao da](#page-68-0) Linguagem**

**[Referˆencias](#page-91-0)**

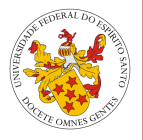

## **local** i = 1 **while** a [ i ] **do**  $if a[i] == v then break end$  $i = i + 1$ **end**

## **return**

**break**

```
function factorial (n)
  local x = 1
  for i = 2 , n do
    x = x * iend
  return x
end
```
#### **[Introdu¸c˜ao](#page-2-0)**

A história de Lua Características [Lua na atualidade](#page-5-0)

### **[Conceitos b´asicos](#page-8-0)**

### **[A linguagem Lua](#page-23-0)**

- [Identificadores](#page-23-0)
- [Valores e Tipos de Dados](#page-33-0)
- Variáveis e Constantes
- Modularização
- [Polimorfismo](#page-60-0)
- Excecões
- Concorrância

#### **[Avalia¸c˜ao da](#page-68-0) Linguagem**

**[Referˆencias](#page-91-0)**

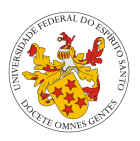

## Cuidado!

Break<sup>\*</sup> e return só podem ser usados como última declaração de um bloco.

#### **[Introdu¸c˜ao](#page-2-0)**

A história de Lua [Caracter´ısticas](#page-4-0) [Lua na atualidade](#page-5-0)

### **[Conceitos b´asicos](#page-8-0)**

### **[A linguagem Lua](#page-23-0)**

- [Identificadores](#page-23-0)
- [Valores e Tipos de Dados](#page-33-0)
- [Vari´aveis e Constantes](#page-57-0)
- Modularização
- [Polimorfismo](#page-60-0)
- Excec@or
- Concorrância

#### **[Avalia¸c˜ao da](#page-68-0) Linguagem**

**[Referˆencias](#page-91-0)**

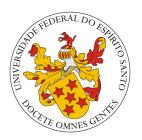

## Cuidado!

**Break**<sup>\*</sup> e **return** só podem ser usados como última declaração de um bloco.

\* Lua 5.2 permite que **break** tamb´em aparec¸a no meio do bloco.

#### **[Introdu¸c˜ao](#page-2-0)**

```
A história de Lua
Caracter´ısticas
Lua na atualidade
```
### **[Conceitos b´asicos](#page-8-0)**

```
A linguagem Lua
```

```
Identificadores
Valores e Tipos de Dados
```

```
Vari´aveis e Constantes
```

```
Modularização
```

```
Polimorfismo
```

```
Excec@or
```

```
Concorrância
```

```
Avalia¸c˜ao da
Linguagem
```

```
Referˆencias
```
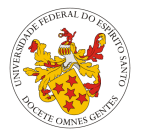

Lua 5.2 trouxe o desvio irrestrito à linguagem, com a adição da palavra reservada **goto**.

```
-- Lua 5.2.0 -beta -rc2
:: redo ::
for x =1 ,10 do
  for y =1 ,10 do
    if not f(x,y) thengoto continue end
    if not g(x, y) thengoto skip end
    if not h(x,y) thengoto redo end
    :: continue ::
  end
end
:: skip ::
```
## Conceitos básicos  $I/O$

#### **[Introdu¸c˜ao](#page-2-0)**

A história de Lua [Caracter´ısticas](#page-4-0) [Lua na atualidade](#page-5-0)

### **[Conceitos b´asicos](#page-8-0)**

**[A linguagem Lua](#page-23-0)**

[Identificadores](#page-23-0) [Valores e Tipos de Dados](#page-33-0) [Vari´aveis e Constantes](#page-57-0)

Modularização

[Polimorfismo](#page-60-0)

Excec@on

Concorrância

**[Avalia¸c˜ao da](#page-68-0) Linguagem**

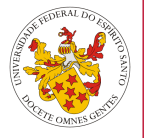

```
boom = io.read () -- espera usuario digitar algo
print ( boom )
```

```
io.write (" bacon is overrated \n")
```

```
file = io.open (" arq.txt ","r")
--le a primeira linha de file
print ( file : read ())
file : close () --fecha o arquivo
```

```
file2 = io.open("arg2.txt", "w")-- escreve em file
file2: write ("Long live the new flesh")
file2 : close ()
```
## Conceitos básicos Implementação da linguagem

#### **[Introdu¸c˜ao](#page-2-0)**

A história de Lua [Caracter´ısticas](#page-4-0) [Lua na atualidade](#page-5-0)

### **[Conceitos b´asicos](#page-8-0)**

#### **[A linguagem Lua](#page-23-0)**

- [Identificadores](#page-23-0)
- [Valores e Tipos de Dados](#page-33-0)
- [Vari´aveis e Constantes](#page-57-0)
- Modularização
- [Polimorfismo](#page-60-0)
- Excec@or
- Concorrância

#### **[Avalia¸c˜ao da](#page-68-0) Linguagem**

**[Referˆencias](#page-91-0)**

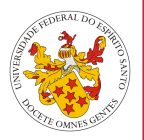

- Lua possui implementação híbrida. Um script em Lua é compilado em um bytecode que é executado na máquina virtual Lua.
- $\blacksquare$  O processo de compilação é tipicamente invisível ao usuário, acontecendo durante o tempo de execução. Porém, também  $é$  possível somente compilar o script.

 $\frac{1}{2}$  iua  $\frac{1}{2}$  interpretacao de script luac script lua  $\#$ gera um bytecode luac out

# <span id="page-23-0"></span>Identificadores

#### **[Introdu¸c˜ao](#page-2-0)**

A história de Lua [Caracter´ısticas](#page-4-0) [Lua na atualidade](#page-5-0)

### **[Conceitos b´asicos](#page-8-0)**

#### **[A linguagem Lua](#page-23-0)** [Identificadores](#page-23-0)

[Valores e Tipos de Dados](#page-33-0) [Vari´aveis e Constantes](#page-57-0) Modularização [Polimorfismo](#page-60-0) Excec<sub>or</sub> Concorrância

#### **[Avalia¸c˜ao da](#page-68-0) Linguagem**

**[Referˆencias](#page-91-0)**

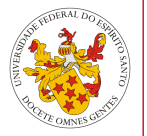

## Identificadores em Lua

Identificadores em Lua são quaisquer combinações de letras, números e subtraços(-) que não começam com um número.

```
umaVariavel = 10 -- valido
mais1Variavel = "uma string " -- valido
_OUTRAVARIAVEL = " hala madrid " -- valido
4 Variavel = 322 -- invalido
```
# Identificadores

#### **[Introdu¸c˜ao](#page-2-0)**

A história de Lua [Caracter´ısticas](#page-4-0) [Lua na atualidade](#page-5-0)

### **[Conceitos b´asicos](#page-8-0)**

#### **[A linguagem Lua](#page-23-0)** [Identificadores](#page-23-0)

[Valores e Tipos de Dados](#page-33-0) [Vari´aveis e Constantes](#page-57-0) Modularização [Polimorfismo](#page-60-0) Excec@or Concorrância

#### **[Avalia¸c˜ao da](#page-68-0) Linguagem**

**[Referˆencias](#page-91-0)**

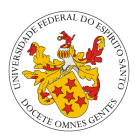

## Sugestão

Roberto Ierusalimschy recomenda que variáveis que comecem com subtraço seguido de letras em caixa alta não sejam usadas, pois s˜ao reservadas para usos especiais pela linguagem.

## Identificadores Palavras reservadas

#### **[Introdu¸c˜ao](#page-2-0)**

- A história de Lua [Caracter´ısticas](#page-4-0)
- [Lua na atualidade](#page-5-0)

### **[Conceitos b´asicos](#page-8-0)**

## **[A linguagem Lua](#page-23-0)**

- [Identificadores](#page-23-0)
- [Valores e Tipos de Dados](#page-33-0) [Vari´aveis e Constantes](#page-57-0) Modularização [Polimorfismo](#page-60-0)
- Excec@or
- Concorrância

### **[Avalia¸c˜ao da](#page-68-0) Linguagem**

**[Referˆencias](#page-91-0)**

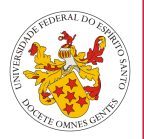

## As seguintes palavras são reservadas em Lua:

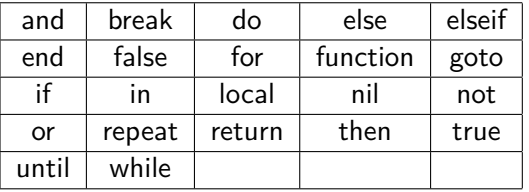

## Lua é case-sensitive

No entanto, por Lua ser case-sensitive, podemos ter por exemplo, **And**, **aNd**, **anD**, **AND** e variações como identificadores.

## Identificadores Comentários simples

#### **[Introdu¸c˜ao](#page-2-0)**

A história de Lua [Caracter´ısticas](#page-4-0) [Lua na atualidade](#page-5-0)

### **[Conceitos b´asicos](#page-8-0)**

#### **[A linguagem Lua](#page-23-0)** [Identificadores](#page-23-0)

- [Valores e Tipos de Dados](#page-33-0) [Vari´aveis e Constantes](#page-57-0) Modularização [Polimorfismo](#page-60-0) Excec@or
- Concorrância

#### **[Avalia¸c˜ao da](#page-68-0) Linguagem**

**[Referˆencias](#page-91-0)**

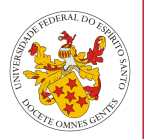

- Comentários em Lua comecam em qualquer parte do código com – (dois hífens).
- Lua oferece também comentários em bloco, que começam com **–[[** e v˜ao at´e o primeiro **]]**.

## Dica

Sempre coloque seus comentários em bloco entre  $-[[e -]]$ .

## Identificadores Comentários simples

#### **[Introdu¸c˜ao](#page-2-0)**

A história de Lua [Caracter´ısticas](#page-4-0) [Lua na atualidade](#page-5-0)

### **[Conceitos b´asicos](#page-8-0)**

#### **[A linguagem Lua](#page-23-0)** [Identificadores](#page-23-0)

[Valores e Tipos de Dados](#page-33-0) [Vari´aveis e Constantes](#page-57-0) Modularização [Polimorfismo](#page-60-0) Excec@or Concorrância

### **[Avalia¸c˜ao da](#page-68-0) Linguagem**

**[Referˆencias](#page-91-0)**

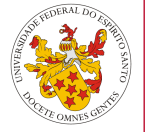

```
--print (42)
s = "nao estou comentado !"
- -[[
a = 1
b = 2
c = 3
]]
t = "eu tambem nao!"
- -[[
print (10)
--]]
```
## Identificadores Variáveis globais

#### **[Introdu¸c˜ao](#page-2-0)**

A história de Lua [Caracter´ısticas](#page-4-0) [Lua na atualidade](#page-5-0)

### **[Conceitos b´asicos](#page-8-0)**

#### **[A linguagem Lua](#page-23-0)** [Identificadores](#page-23-0)

[Valores e Tipos de Dados](#page-33-0) [Vari´aveis e Constantes](#page-57-0) Modularização [Polimorfismo](#page-60-0) Excec@or Concorrância

#### **[Avalia¸c˜ao da](#page-68-0) Linguagem**

**[Referˆencias](#page-91-0)**

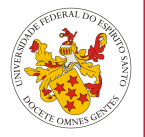

Para criar uma variável global, a única coisa que devemos fazer é atribuir um valor à ela.

## Exemplo

```
euSouUmaVariavelGlobal = 1437
```
O acesso a uma variável global não inicializada não gera erro, mas retorna o valor **nil**.

## Exemplo

$$
\begin{array}{ll}\n\text{print(b)} & \text{->} \quad ni1, \quad b \quad nao \quad inicializado \\
b = 10 \\
\text{print(b)} & \text{->} \quad 10, \quad b \quad inicializado\n\end{array}
$$

Gabriel Correa, Marcus Palassi and [Lua](#page-0-0) 11 de junho de 2015 27/69

## Identificadores Variáveis globais

#### **[Introdu¸c˜ao](#page-2-0)**

A história de Lua [Caracter´ısticas](#page-4-0) [Lua na atualidade](#page-5-0)

### **[Conceitos b´asicos](#page-8-0)**

#### **[A linguagem Lua](#page-23-0)** [Identificadores](#page-23-0)

- [Valores e Tipos de Dados](#page-33-0) [Vari´aveis e Constantes](#page-57-0) Modularização [Polimorfismo](#page-60-0) Excec@or
- Concorrância

#### **[Avalia¸c˜ao da](#page-68-0) Linguagem**

**[Referˆencias](#page-91-0)**

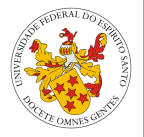

Geralmente, não é necessário apagar variáveis globais. Caso uma variável tenha um período curto de vida, a recomendação ´e declar´a-la com a palavra-chave **local**.

## Exemplo

## **local** naoSouGlobal = "sou uma string "

Mas caso seja necessário apagar alguma variável global, devemos atribuir **nil** à variável.

$$
b = nil
$$
  
print(b) --> nil

## Identificadores Variáveis globais

#### **[Introdu¸c˜ao](#page-2-0)**

A história de Lua [Caracter´ısticas](#page-4-0) [Lua na atualidade](#page-5-0)

### **[Conceitos b´asicos](#page-8-0)**

#### **[A linguagem Lua](#page-23-0)** [Identificadores](#page-23-0)

[Valores e Tipos de Dados](#page-33-0) [Vari´aveis e Constantes](#page-57-0) Modularização [Polimorfismo](#page-60-0) Excec@or Concorrância

#### **[Avalia¸c˜ao da](#page-68-0) Linguagem**

**[Referˆencias](#page-91-0)**

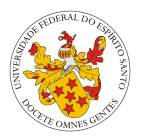

Após essa atribuição, Lua se comporta como se a variável nunca tivesse sido usada. Em outras palavras,

## Definição

Uma variável em Lua é existente se e somente se tem um valor diferente de **nil**.

## Escopo Escopo em Lua

#### **[Introdu¸c˜ao](#page-2-0)**

- A história de Lua [Caracter´ısticas](#page-4-0) [Lua na atualidade](#page-5-0)
- **[Conceitos b´asicos](#page-8-0)**

#### **[A linguagem Lua](#page-23-0)** [Identificadores](#page-23-0)

[Valores e Tipos de Dados](#page-33-0) [Vari´aveis e Constantes](#page-57-0) Modularização [Polimorfismo](#page-60-0) Excec@or Concorrância

#### **[Avalia¸c˜ao da](#page-68-0) Linguagem**

**[Referˆencias](#page-91-0)**

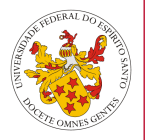

- $\blacksquare$  Lua usa somente escopo estático.
- Foi definido como padrão que toda variável não definida como **local**, é global.

```
function f(x)local var_local = 10 -- variavel local
  var_global = 11 -- variavel global
  print ( var_local ) -- 10
  print ( var_global ) -- 11
end
```

```
print ( var_local ) -- nil
print ( var_global ) -- 11
```
## Escopo Escopo em Lua

#### **[Introdu¸c˜ao](#page-2-0)**

- A história de Lua [Caracter´ısticas](#page-4-0) [Lua na atualidade](#page-5-0)
- **[Conceitos b´asicos](#page-8-0)**

#### **[A linguagem Lua](#page-23-0)** [Identificadores](#page-23-0)

[Valores e Tipos de Dados](#page-33-0) [Vari´aveis e Constantes](#page-57-0) Modularização [Polimorfismo](#page-60-0) Excec@or Concorrância

#### **[Avalia¸c˜ao da](#page-68-0) Linguagem**

**[Referˆencias](#page-91-0)**

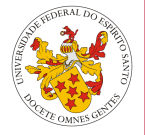

- Variáveis locais só existem no bloco onde foram declaradas.
- O interpretador sempre procura a última declaração de uma variável antes de executar uma operação com tal variável.

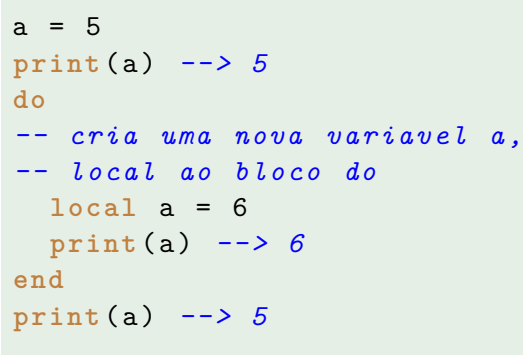

# <span id="page-33-0"></span>Valores e Tipos de Dados em Lua

#### **[Introdu¸c˜ao](#page-2-0)**

- A história de Lua [Caracter´ısticas](#page-4-0) [Lua na atualidade](#page-5-0)
- **[Conceitos b´asicos](#page-8-0)**
- **[A linguagem Lua](#page-23-0)** [Identificadores](#page-23-0)
- [Valores e Tipos de Dados](#page-33-0)
- [Vari´aveis e Constantes](#page-57-0)
- Modularização
- [Polimorfismo](#page-60-0)
- Excec@or
- Concorrância

### **[Avalia¸c˜ao da](#page-68-0) Linguagem**

**[Referˆencias](#page-91-0)**

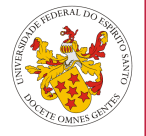

- Por ser dinamicamente tipada, variáveis em Lua não possuem tipos, apenas valores têm tipos.
- Todos os valores em Lua são ditos de *primeira classe*, ou seja, podem ser atribuídos à variáveis, podem ser argumentos para funcões e podem ser retornados como resultados.

$$
a = 1
$$
\nprint(a) --> 1  
\na = "sou uma string"  
\nprint(a) --> sou uma string  
\na = true  
\nprint(a) --> true

# Valores e Tipos de Dados em Lua

#### **[Introdu¸c˜ao](#page-2-0)**

A história de Lua Características [Lua na atualidade](#page-5-0)

### **[Conceitos b´asicos](#page-8-0)**

**[A linguagem Lua](#page-23-0)**

[Identificadores](#page-23-0)

[Valores e Tipos de Dados](#page-33-0)

Variáveis e Constantes

Modularização

[Polimorfismo](#page-60-0)

Excecões

Concorrância

#### **[Avalia¸c˜ao da](#page-68-0) Linguagem**

**[Referˆencias](#page-91-0)**

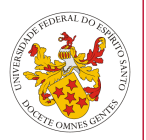

Há oito tipos de dados em Lua:

- **n**il
- **boolean**
- number
- string
- **function**
- **■**userdata
- **■** thread
- utable

## Valores e Tipos de Dados em Lua Nil

#### **[Introdu¸c˜ao](#page-2-0)**

A história de Lua [Caracter´ısticas](#page-4-0) [Lua na atualidade](#page-5-0)

### **[Conceitos b´asicos](#page-8-0)**

## **[A linguagem Lua](#page-23-0)**

- [Identificadores](#page-23-0)
- [Valores e Tipos de Dados](#page-33-0)
- [Vari´aveis e Constantes](#page-57-0)
- Modularização
- [Polimorfismo](#page-60-0)
- Excec@or
- Concorrância

#### **[Avalia¸c˜ao da](#page-68-0) Linguagem**

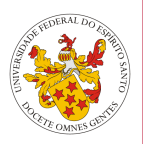

- Nil tem apenas um valor, o nil, e sua principal característica  $\acute{\text{e}}$  ser diferente de qualquer outro valor.
- Toda variável global tem valor o valor nil como padrão antes de sua primeira atribuição.
# Valores e Tipos de Dados em Lua Boolean

#### **[Introdu¸c˜ao](#page-2-0)**

A história de Lua [Caracter´ısticas](#page-4-0) [Lua na atualidade](#page-5-0)

### **[Conceitos b´asicos](#page-8-0)**

- **[A linguagem Lua](#page-23-0)**
- [Identificadores](#page-23-0)
- [Valores e Tipos de Dados](#page-33-0)
- [Vari´aveis e Constantes](#page-57-0)
- Modularização
- [Polimorfismo](#page-60-0)
- Excec@or
- Concorrância

### **[Avalia¸c˜ao da](#page-68-0) Linguagem**

**[Referˆencias](#page-91-0)**

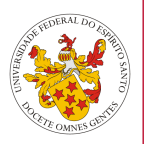

- Tipo booleano tradicional, com valores **true** e **false**.
- No entanto, o tipo Boolean não tem monopólio sobre valores de condicionais. Qualquer valor pode representar um valor condicional.

## Definição

Em Lua, condicionais consideram **false** e **nil** como **falso** e quaisquer outros valores como **verdadeiro**.

#### **[Introdu¸c˜ao](#page-2-0)**

A história de Lua [Caracter´ısticas](#page-4-0) [Lua na atualidade](#page-5-0)

## **[Conceitos b´asicos](#page-8-0)**

- **[A linguagem Lua](#page-23-0)** [Identificadores](#page-23-0)
- [Valores e Tipos de Dados](#page-33-0)
- [Vari´aveis e Constantes](#page-57-0)
- Modularização
- [Polimorfismo](#page-60-0)
- Excec@or
- Concorrância

### **[Avalia¸c˜ao da](#page-68-0) Linguagem**

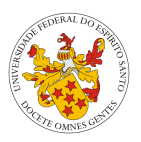

- O tipo **Number** representa números reais (ponto-flutuante com dupla precisão).
- No desejo de representação de um inteiro, apenas para números maiores que  $10^{14}$ , há erro de arredondamento (ou seja, Lua pode representar qualquer inteiro de até 32 bits sem erros).

#### **[Introdu¸c˜ao](#page-2-0)**

A história de Lua [Caracter´ısticas](#page-4-0) [Lua na atualidade](#page-5-0)

### **[Conceitos b´asicos](#page-8-0)**

- **[A linguagem Lua](#page-23-0)** [Identificadores](#page-23-0)
- [Valores e Tipos de Dados](#page-33-0)
- [Vari´aveis e Constantes](#page-57-0)
- Modularização
- [Polimorfismo](#page-60-0)
- Excec@or
- Concorrância

### **[Avalia¸c˜ao da](#page-68-0) Linguagem**

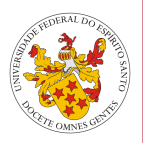

- O tipo **Number** representa números reais (ponto-flutuante com dupla precisão).
- No desejo de representação de um inteiro, apenas para números maiores que  $10^{14}$ , há erro de arredondamento (ou seja, Lua pode representar qualquer inteiro de até 32 bits sem erros).
- Lua 5.3 adicionou duas representações internas ao tipo **number**: integer e float.

# Valores e Tipos de Dados em Lua String

#### **[Introdu¸c˜ao](#page-2-0)**

- A história de Lua [Caracter´ısticas](#page-4-0) [Lua na atualidade](#page-5-0)
- **[Conceitos b´asicos](#page-8-0)**
- **[A linguagem Lua](#page-23-0)**
- [Identificadores](#page-23-0)
- [Valores e Tipos de Dados](#page-33-0)
- [Vari´aveis e Constantes](#page-57-0)
- Modularização
- [Polimorfismo](#page-60-0)
- Excec@or
- Concorrância

## **[Avalia¸c˜ao da](#page-68-0) Linguagem**

**[Referˆencias](#page-91-0)**

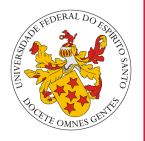

- Strings em Lua são sequências de caracteres.
- Strings em Lua são 8-bit clean, o que significa que podem conter qualquer valor de 8 bits (por conseguinte, suporta UTF-8).
- São imutáveis. Não é possível mudar um caracter.
- E apenas possível criar uma nova string com as modificações desejadas.

```
a = "uma string "
--" modifica " a string
b = string.gsub (a , "uma", " outra ")
print ( a ) --> uma string
print ( b ) --> outra string
```
# Valores e Tipos de Dados em Lua **String**

#### **[Introdu¸c˜ao](#page-2-0)**

- A história de Lua [Caracter´ısticas](#page-4-0)
- [Lua na atualidade](#page-5-0)
- **[Conceitos b´asicos](#page-8-0)**
- **[A linguagem Lua](#page-23-0)**
- [Identificadores](#page-23-0)
- [Valores e Tipos de Dados](#page-33-0)
- [Vari´aveis e Constantes](#page-57-0)
- Modularização
- [Polimorfismo](#page-60-0)
- Excec@or
- Concorrância

## **[Avalia¸c˜ao da](#page-68-0) Linguagem**

**[Referˆencias](#page-91-0)**

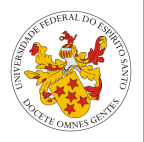

- **Strings podem ser delimitadas com aspas simples ou duplas.**
- Lua permite a conversão automática entre números e strings em tempo de execução. Qualquer operação numérica em uma string tenta convertê-la em um número.
- Lua aplica tais coerções sempre que espera um número como argumento.
- Para explicitar tais conversões, existe o operador de concatenação e as funções **tostring** e **tonumber**.

```
print (322 .. "" == "322 ") --> true
print ( tostring (8001) == " 8001 ") --> true
print ( tonumber ("420") == 420) --> true
```
#### **[Introdu¸c˜ao](#page-2-0)**

- A história de Lua [Caracter´ısticas](#page-4-0) [Lua na atualidade](#page-5-0)
- **[Conceitos b´asicos](#page-8-0)**
- **[A linguagem Lua](#page-23-0)** [Identificadores](#page-23-0)
- [Valores e Tipos de Dados](#page-33-0)
- [Vari´aveis e Constantes](#page-57-0)
- Modularização
- [Polimorfismo](#page-60-0)
- Excec@or
- Concorrância

### **[Avalia¸c˜ao da](#page-68-0) Linguagem**

**[Referˆencias](#page-91-0)**

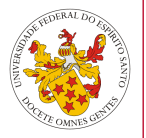

■ Funções são o principal mecanismo para abstração em Lua. Podem tanto executar procedimentos ou calcular e retornar valores.

```
--> executa procedimento
print (6*7)
```

```
--> retorna um valor real
a = math.sin (3) + math.cos (10)
```
#### **[Introdu¸c˜ao](#page-2-0)**

A história de Lua [Caracter´ısticas](#page-4-0) [Lua na atualidade](#page-5-0)

### **[Conceitos b´asicos](#page-8-0)**

- **[A linguagem Lua](#page-23-0)** [Identificadores](#page-23-0)
- [Valores e Tipos de Dados](#page-33-0)
- [Vari´aveis e Constantes](#page-57-0)
- Modularização
- [Polimorfismo](#page-60-0)
- Excec@or
- Concorrância

### **[Avalia¸c˜ao da](#page-68-0) Linguagem**

**[Referˆencias](#page-91-0)**

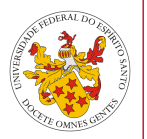

■ Sintaxe de uma funcão em Lua:

```
function factorial (n)
  local x = 1
  for i = 2 , n do
    x = x * iend
  return x
end
```
#### **[Introdu¸c˜ao](#page-2-0)**

A história de Lua [Caracter´ısticas](#page-4-0) [Lua na atualidade](#page-5-0)

## **[Conceitos b´asicos](#page-8-0)**

## **[A linguagem Lua](#page-23-0)**

[Identificadores](#page-23-0)

#### [Valores e Tipos de Dados](#page-33-0) [Vari´aveis e Constantes](#page-57-0)

Modularização

[Polimorfismo](#page-60-0)

Excec@or

Concorrência

#### **[Avalia¸c˜ao da](#page-68-0) Linguagem**

**[Referˆencias](#page-91-0)**

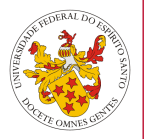

 $\blacksquare$  E possível chamar uma função com um número de parâmetros diferente do especificado na definição.

function 
$$
f(a, b)
$$
 return a or b end

f(3) 
$$
\begin{array}{l} --> a=3, \ b=nil \\ f(3, 4) \end{array}
$$
  
f(3, 4, 5)  $\begin{array}{l} --> a=3, \ b=4 \\ a=3, \ b=4 \end{array}$  (5 descartado)

#### **[Introdu¸c˜ao](#page-2-0)**

A história de Lua Características [Lua na atualidade](#page-5-0)

### **[Conceitos b´asicos](#page-8-0)**

## **[A linguagem Lua](#page-23-0)**

[Identificadores](#page-23-0)

#### [Valores e Tipos de Dados](#page-33-0) Variáveis e Constantes

Modularização

[Polimorfismo](#page-60-0)

Excecões

Concorrância

### **[Avalia¸c˜ao da](#page-68-0) Linguagem**

**[Referˆencias](#page-91-0)**

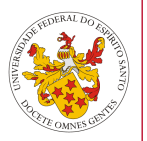

# $\blacksquare$  E possível retornar múltiplos valores de uma função.

## Exemplo

function 
$$
1002
$$
 ()  
\nreturn "a", "b" -- *retorna 2 valores*  
\nend  
\nx,y =  $1002$ )  
\nprint(x ... " e " .. y) --> a e b

Gabriel Correa, Marcus Palassi and [Lua](#page-0-0) 11 de junho de 2015 42/69

#### **[Introdu¸c˜ao](#page-2-0)**

A história de Lua [Caracter´ısticas](#page-4-0) [Lua na atualidade](#page-5-0)

## **[Conceitos b´asicos](#page-8-0)**

**[A linguagem Lua](#page-23-0)** [Identificadores](#page-23-0)

[Valores e Tipos de Dados](#page-33-0)

[Vari´aveis e Constantes](#page-57-0)

Modularização

[Polimorfismo](#page-60-0)

Excec@or

Concorrância

**[Avalia¸c˜ao da](#page-68-0) Linguagem**

**[Referˆencias](#page-91-0)**

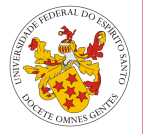

■ Há suporte também para funções com número variado de argumentos.

```
function add ( \ldots )local s = 0
  for i , v in ipairs { ... } do
    s = s + vend
  return s
end
print ( add (3 , 4 , 10 , 25 , 12)) --> 54
```
### **[Introdu¸c˜ao](#page-2-0)**

- A história de Lua [Caracter´ısticas](#page-4-0) [Lua na atualidade](#page-5-0)
- **[Conceitos b´asicos](#page-8-0)**
- **[A linguagem Lua](#page-23-0)**
- [Identificadores](#page-23-0)
- [Valores e Tipos de Dados](#page-33-0)
- [Vari´aveis e Constantes](#page-57-0)
- Modularização
- [Polimorfismo](#page-60-0)
- Excec@or
- Concorrância

### **[Avalia¸c˜ao da](#page-68-0) Linguagem**

**[Referˆencias](#page-91-0)**

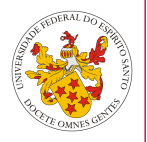

- A passagem de parâmetros é posicional.
- O mecanismo de passagem para os tipos nil, boolean, number e string é **cópia**, enquanto para os tipos function, userdata, thread e table a passagem é por **referência**.
- Lua suporta funções aninhadas, e portanto, suporta closures:

# Closures em Lua

```
function addto (x)
  return function ( y ) -- funcao anonima
    return x + y
  end
end
fourplus = addto(4)print ( fourplus (3)) --> 7
```
## Valores e Tipos de Dados em Lua Userdata e Thread

#### **[Introdu¸c˜ao](#page-2-0)**

- A história de Lua [Caracter´ısticas](#page-4-0)
- [Lua na atualidade](#page-5-0)
- **[Conceitos b´asicos](#page-8-0)**
- **[A linguagem Lua](#page-23-0)**
- [Identificadores](#page-23-0)
- [Valores e Tipos de Dados](#page-33-0)
- [Vari´aveis e Constantes](#page-57-0)
- Modularização
- [Polimorfismo](#page-60-0)
- Excec@or
- Concorrância

### **[Avalia¸c˜ao da](#page-68-0) Linguagem**

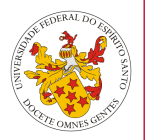

- O tipo userdata permite que dados arbitrários em C sejam guardados em variáveis de Lua.
- Userdata não possui operações predefinidas, a não ser atribuição e teste de igualdade.
- São usados principalmente para representar novos tipos criados por uma aplicação ou uma biblioteca em C.
- O tipo **thread** representa linhas de execução independentes e são usadas para a implementação de corotinas. Lua provê suporte à corotinas até para sistemas que não suportam threads.

#### **[Introdu¸c˜ao](#page-2-0)**

- A história de Lua [Caracter´ısticas](#page-4-0) [Lua na atualidade](#page-5-0)
- **[Conceitos b´asicos](#page-8-0)**
- **[A linguagem Lua](#page-23-0)**
- [Identificadores](#page-23-0) [Valores e Tipos de Dados](#page-33-0)
- [Vari´aveis e Constantes](#page-57-0) Modularização
- [Polimorfismo](#page-60-0)
- Excec@or
- Concorrância

### **[Avalia¸c˜ao da](#page-68-0) Linguagem**

**[Referˆencias](#page-91-0)**

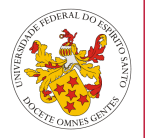

- O tipo *table* implementa arrays associativos.
- Não possuem tamanho fixo. É possível adicionar quantos elementos quisermos dinamicamente.
- Tables são o único mecanismo para implementação de estruturas de dados em Lua, e com isso, é poderoso o suficiente para a representação de vetores, matrizes, conjuntos, filas, listas, entre outras estruturas, de maneira simples, uniforme e eficiente.

# Tables em Lua

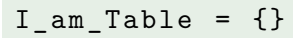

#### **[Introdu¸c˜ao](#page-2-0)**

- A história de Lua [Caracter´ısticas](#page-4-0) [Lua na atualidade](#page-5-0)
- **[Conceitos b´asicos](#page-8-0)**
- **[A linguagem Lua](#page-23-0)** [Identificadores](#page-23-0)
- [Valores e Tipos de Dados](#page-33-0)
- [Vari´aveis e Constantes](#page-57-0)
- Modularização
- [Polimorfismo](#page-60-0)
- Excec@or
- Concorrância

## **[Avalia¸c˜ao da](#page-68-0) Linguagem**

**[Referˆencias](#page-91-0)**

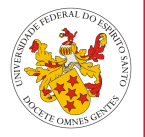

- Assim como funções, tabelas são anônimas, ou seja, não há relacionamento fixo entre a variável que referencia a tabela e a tabela em si.
- Quando não há mais variáveis que referenciem uma tabela, o coletor de lixo eventualmente apaga a tabela.
- Pode-se acessar um item de uma tabela em Lua de duas maneiras:

## Tables em Lua

```
table1a = \{x = 5\}print ( tabela ["x"]) --> 5
print ( tabela.x ) --> 5
```
#### **[Introdu¸c˜ao](#page-2-0)**

A história de Lua [Caracter´ısticas](#page-4-0) [Lua na atualidade](#page-5-0)

### **[Conceitos b´asicos](#page-8-0)**

**[A linguagem Lua](#page-23-0)**

[Identificadores](#page-23-0)

#### [Valores e Tipos de Dados](#page-33-0)

[Vari´aveis e Constantes](#page-57-0)

Modularização

[Polimorfismo](#page-60-0)

Excec@or

Concorrância

#### **[Avalia¸c˜ao da](#page-68-0) Linguagem**

**[Referˆencias](#page-91-0)**

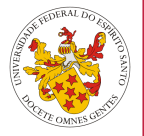

## Cuidado!

Escrever tabela[x] é diferente de tabela.x e tabela["x"]. A primeira forma indica que um elemento da tabela é indexada pelo valor presente na variável x (a chave é o valor de x).

$$
a = \{\}
$$
  
\n
$$
x = "y"
$$
  
\n
$$
a[x] = 10 -- a tribui 10 ao campo "y"
$$
  
\nprint(a[x]) --> 10 -- valor do campo "y"  
\nprint(a.x) --> nil -- valor do campo "x"  
\nprint(a.y) --> 10 -- valor do campo "y"

#### **[Introdu¸c˜ao](#page-2-0)**

A história de Lua Características [Lua na atualidade](#page-5-0)

## **[Conceitos b´asicos](#page-8-0)**

## **[A linguagem Lua](#page-23-0)**

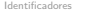

```
Valores e Tipos de Dados
```

```
Variáveis e Constantes
```

```
Modularização
```

```
Polimorfismo
```

```
Excecões
```

```
Concorrância
```
### **[Avalia¸c˜ao da](#page-68-0) Linguagem**

```
Referˆencias
```
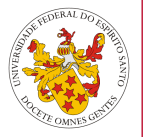

Representação de um vetor convencional:

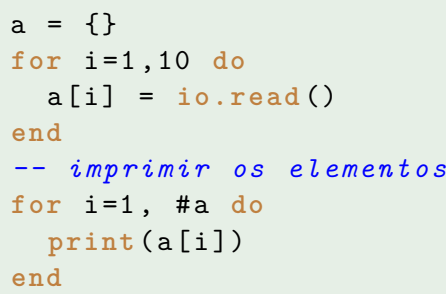

## Tables Metatables e Metamethods

#### **[Introdu¸c˜ao](#page-2-0)**

- A história de Lua [Caracter´ısticas](#page-4-0)
- [Lua na atualidade](#page-5-0)
- **[Conceitos b´asicos](#page-8-0)**
- **[A linguagem Lua](#page-23-0)** [Identificadores](#page-23-0)
- [Valores e Tipos de Dados](#page-33-0)
- [Vari´aveis e Constantes](#page-57-0)
- Modularização
- [Polimorfismo](#page-60-0)
- Excec@or
- Concorrância

## **[Avalia¸c˜ao da](#page-68-0) Linguagem**

**[Referˆencias](#page-91-0)**

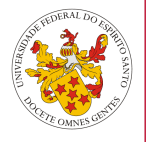

- Metatabelas permitem a mudança de comportamento de um valor em uma operação indefinida.
- Podemos assim, por exemplo, implementar a operação de soma entre duas tabelas.
- **Tables e userdata** tem metatabelas individuais, ao contrário dos outros tipos que possuem apenas uma metatabela para todos os seus valores.
- Lua permite apenas a manipulação de metatabelas somente de tabelas.

```
t = \{\}print ( getmetatable ( t )) --> nil
t1 = {}setmetatable<sup>(t,t1)</sup>
print ( getmetatable ( t )) --> table : 0 x1423970
 Lua 11 de junho de 2015 50/69
```
## Tables Metatables e Metamethods

#### **[Introdu¸c˜ao](#page-2-0)**

A história de Lua [Caracter´ısticas](#page-4-0) [Lua na atualidade](#page-5-0)

### **[Conceitos b´asicos](#page-8-0)**

- **[A linguagem Lua](#page-23-0)**
- [Identificadores](#page-23-0)
- [Valores e Tipos de Dados](#page-33-0)
- [Vari´aveis e Constantes](#page-57-0)
- Modularização
- [Polimorfismo](#page-60-0)
- Excec@or
- Concorrância

### **[Avalia¸c˜ao da](#page-68-0) Linguagem**

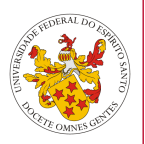

- Metamétodos são mecanismos que permitem a sobrecarga de certas operações em objetos.
- Definem as funções que referem à comportamentos específicos de um objeto.
- O nome de um metamétodo é precedido por dois subtraços. Por exemplo, o metamétodo que representa a adição tem como nome **add**.

## **Tables** Metatables e Metamethods

#### **[Introdu¸c˜ao](#page-2-0)**

A história de Lua Características [Lua na atualidade](#page-5-0)

## **[Conceitos b´asicos](#page-8-0)**

### **[A linguagem Lua](#page-23-0)**

- [Identificadores](#page-23-0)
- [Valores e Tipos de Dados](#page-33-0)
- Variáveis e Constantes
- Modularização
- [Polimorfismo](#page-60-0)
- Excecões
- Concorrância

#### **[Avalia¸c˜ao da](#page-68-0) Linguagem**

**[Referˆencias](#page-91-0)**

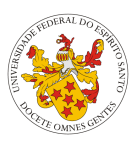

## Lista de metamétodos:

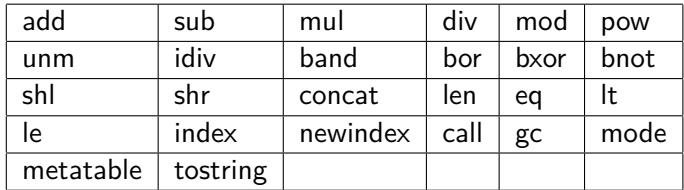

## Tables Orientação à Objetos em Lua

#### **[Introdu¸c˜ao](#page-2-0)**

A história de Lua [Caracter´ısticas](#page-4-0) [Lua na atualidade](#page-5-0)

## **[Conceitos b´asicos](#page-8-0)**

- **[A linguagem Lua](#page-23-0)**
- [Identificadores](#page-23-0)
- [Valores e Tipos de Dados](#page-33-0)
- [Vari´aveis e Constantes](#page-57-0)
- Modularização
- [Polimorfismo](#page-60-0)
- Excec@or
- Concorrância

#### **[Avalia¸c˜ao da](#page-68-0) Linguagem**

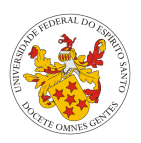

- $\blacksquare$  Lua não oferece mecanismos explícitos para implementação de classes.
- $\blacksquare$  No entanto, é possível simular tais mecanismos usando tabelas e funcões.
- Heranca pode ser implementada usando metatabelas.

## Tables Orientação à Objetos em Lua

#### **[Introdu¸c˜ao](#page-2-0)**

A história de Lua [Caracter´ısticas](#page-4-0) [Lua na atualidade](#page-5-0)

### **[Conceitos b´asicos](#page-8-0)**

**[A linguagem Lua](#page-23-0)**

[Identificadores](#page-23-0)

[Valores e Tipos de Dados](#page-33-0)

[Vari´aveis e Constantes](#page-57-0)

Modularização

[Polimorfismo](#page-60-0)

Excec@or

Concorrância

### **[Avalia¸c˜ao da](#page-68-0) Linguagem**

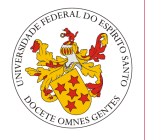

```
Account = \{ \}Account._ index = Account
```

```
function Account.create ( balance )
   local acnt = {} -- o novo objeto
   --seta Account como metatable de acnt
   setmetatable ( acnt , Account )
   -- inicializacao do objeto
   acnt.balance = balance
   return acnt
end
function Account : withdraw ( amount )
   self. balance = self. balance - amountend
-- criando e usando uma conta
acc = Account.create (1000)
acc : withdraw (100)
 Lua 11 de junho de 2015 54/69
```
## <span id="page-57-0"></span>Variáveis e Constantes Constantes e Coletor de Lixo

#### **[Introdu¸c˜ao](#page-2-0)**

A história de Lua [Caracter´ısticas](#page-4-0) [Lua na atualidade](#page-5-0)

## **[Conceitos b´asicos](#page-8-0)**

- **[A linguagem Lua](#page-23-0)**
- [Identificadores](#page-23-0)
- [Valores e Tipos de Dados](#page-33-0)

#### Variáveis e Constantes

- Modularização
- [Polimorfismo](#page-60-0)
- Excec@or
- Concorrância

### **[Avalia¸c˜ao da](#page-68-0) Linguagem**

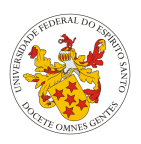

- Lua não provê mecanismos para criar constantes na linguagem.
- Lua usa coletor de lixo desde sua criação. Até a versão 5.0, a estrat´egia usada era o **marcar-varrer**.
- A partir da versão 5.1, Lua passou a ter um coletor marcar-varrer **incremental**.

## Variáveis e Constantes Serializacão

#### **[Introdu¸c˜ao](#page-2-0)**

A história de Lua [Caracter´ısticas](#page-4-0) [Lua na atualidade](#page-5-0)

## **[Conceitos b´asicos](#page-8-0)**

- **[A linguagem Lua](#page-23-0)**
- [Identificadores](#page-23-0)
- [Valores e Tipos de Dados](#page-33-0)

#### Variáveis e Constantes

- Modularização
- [Polimorfismo](#page-60-0)
- Excec@or
- Concorrância

### **[Avalia¸c˜ao da](#page-68-0) Linguagem**

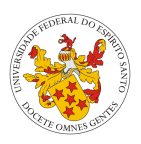

- Lua não provê mecanismos para serialização na linguagem.
- No entanto, a implementação não é considerada complicada.
- <http://lua-users.org/wiki/TableSerialization> provê várias funções feitas pela comunidade de Lua para serialização de tabelas.

## <span id="page-59-0"></span>Modularização Módulos e Pacotes

#### **[Introdu¸c˜ao](#page-2-0)**

- A história de Lua [Caracter´ısticas](#page-4-0) [Lua na atualidade](#page-5-0)
- **[Conceitos b´asicos](#page-8-0)**
- **[A linguagem Lua](#page-23-0)**
- [Identificadores](#page-23-0) [Valores e Tipos de Dados](#page-33-0)
- [Vari´aveis e Constantes](#page-57-0)
- Modularização
- [Polimorfismo](#page-60-0)
- Excec<sub>or</sub>
- Concorrância

## **[Avalia¸c˜ao da](#page-68-0) Linguagem**

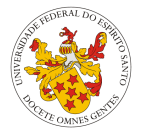

- Mecanismos para criação de módulos e pacotes (coleção de módulos) em Lua foram criados somente a partir da versão 5.1, com a introdução das funcões require, para usar módulos e **module**, para criar módulos.
- Lua 5.2 removeu a função **module**, mantendo apenas **require**.

```
-- importa o modulo Autor
require " Classes.Autor "
```

```
-- importa o modulo io e permite
-- a chamada de funcoes do modulo usando
-- rev.funcao ()
local rev = require "io"
rev.write ("Yeh I'm a wrathchild. \n")
```
## <span id="page-60-0"></span>Polimorfismo Polimorfismo em Lua

#### **[Introdu¸c˜ao](#page-2-0)**

A história de Lua Características [Lua na atualidade](#page-5-0)

## **[Conceitos b´asicos](#page-8-0)**

### **[A linguagem Lua](#page-23-0)**

- [Identificadores](#page-23-0)
- [Valores e Tipos de Dados](#page-33-0)
- Variáveis e Constantes
- Modularização
- [Polimorfismo](#page-60-0)
- Excecões
- Concorrância

#### **[Avalia¸c˜ao da](#page-68-0) Linguagem**

**[Referˆencias](#page-91-0)**

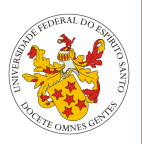

Lua suporta os seguintes tipos de polimorfismo: coerção, **sobrecarga** e **inclus˜ao**.

# Polimorfismo Coercão

#### **[Introdu¸c˜ao](#page-2-0)**

- A história de Lua [Caracter´ısticas](#page-4-0) [Lua na atualidade](#page-5-0)
- **[Conceitos b´asicos](#page-8-0)**

### **[A linguagem Lua](#page-23-0)**

- [Identificadores](#page-23-0)
- [Valores e Tipos de Dados](#page-33-0) [Vari´aveis e Constantes](#page-57-0)
- Modularização
- [Polimorfismo](#page-60-0)
- Excec@or
- Concorrância

### **[Avalia¸c˜ao da](#page-68-0) Linguagem**

**[Referˆencias](#page-91-0)**

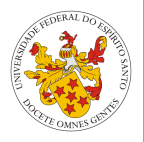

- Com a adição dos subtipos *integer* e *float* em Lua 5.3, a operação de amplicação é segura, nunca falhando. A operac¸˜ao de estreitamento, no entanto, s´o funciona caso o float em questão tiver uma representação exata nos inteiros  $(ex.: 10.0).$
- Há também as conversões de *string* para *number*, sempre que uma operação numérica está para ser realizada e uma string com representação exata de um número é usada.

## Coerção em Lua

- x = 7 + 8 .8 *--> 15 .8 (Lua 5.3)*
- $y = "10" + 12 \rightarrow 22$
- z = "17" + "71" *--> 88*

# Polimorfismo **Sobrecarga**

#### **[Introdu¸c˜ao](#page-2-0)**

```
A história de Lua
Caracter´ısticas
Lua na atualidade
```
## **[Conceitos b´asicos](#page-8-0)**

```
A linguagem Lua
```

```
Identificadores
Valores e Tipos de Dados
Vari´aveis e Constantes
```

```
Modularização
```

```
Polimorfismo
```

```
Excec@or
Concorrância
```

```
Avalia¸c˜ao da
Linguagem
```
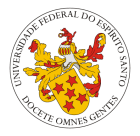

- Lua não suporta sobrecarga de funcões, mas é possível implementar com base nos argumentos que a função recebe.
- Operadores são sobrecarregados com o uso de metamétodos.

```
function overload (arg1, arg2)
  if type(arg1) == 'string' andtype(arg2) == 'string' thenreturn arg1 .. arg2
  elseif type(arg1) == 'number' andtype(arg2) == 'number' thenreturn arg1 + arg2
 end
end
```

```
a = overload ("10","10") --> 1010
b = overload (10 ,10) --> 20
```
## Polimorfismo Inclus˜ao

#### **[Introdu¸c˜ao](#page-2-0)**

A história de Lua [Caracter´ısticas](#page-4-0) [Lua na atualidade](#page-5-0)

### **[Conceitos b´asicos](#page-8-0)**

```
A linguagem Lua
```

```
Identificadores
Valores e Tipos de Dados
Vari´aveis e Constantes
Modularização
```
[Polimorfismo](#page-60-0)

```
Excec@or
Concorrância
```

```
Avalia¸c˜ao da
Linguagem
```
**[Referˆencias](#page-91-0)**

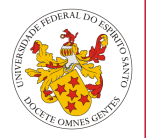

Apesar de Lua n˜ao suportar classes explicitamente, o mecanismo de herança pode ser simulado, também com tabelas e metatabelas.

```
-- Fazer Con ta Co rr en te herdar de Account
ControlCorrente = Account.create ()
-- criacao de metatabela de C on taC or re nt e
ContaCorrente. index = ContaCorrente
```

```
function ContaCorrente.create ( numero , balance )
  local contacorrente = Account.create ( balance )
  setmetatable ( contacorrente , ContaCorrente )
  -- variavel de C on ta Co rr en te
  contacorrente.numero = numero
```

```
return contacorrente
end
-- metodo de Con ta Co rr en te
function ContaCorrente: deposit (qtd)
  self.balance = self.balance + qtd
end
```

```
rtz = ContaCorrente.create (10931105 ,400)
rtz : deposit (105)
print ( rtz.balance ) --> 505
```
## <span id="page-64-0"></span>**Excecoes** Exceções e tratamentos de erro em Lua

#### **[Introdu¸c˜ao](#page-2-0)**

- A história de Lua [Caracter´ısticas](#page-4-0) [Lua na atualidade](#page-5-0)
- **[Conceitos b´asicos](#page-8-0)**

### **[A linguagem Lua](#page-23-0)**

```
Identificadores
Valores e Tipos de Dados
Vari´aveis e Constantes
Modularização
Polimorfismo
```

```
Excecões
```
Concorrância

```
Avalia¸c˜ao da
Linguagem
```
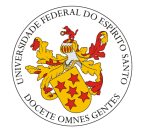

- Usualmente, erros encontrados durante tempo de execução causam o fim do programa.
- O tratamento de erros é feito pelas funções **pcall** e error.

```
function C ()
  print ("C 1")
  print (1 + nil)
  print ("C 2")
end
--faz uma chamada protegida a funcao C,
-- capturando erros que a funcao lance
code,erro = <code>pcall(C)</code>print ( code and " Success " or erro )
-->C 1
-->bots.lua :16: attempt to perform
-->arithmetic on a nil value
```
## **Exceções** Exceções e tratamentos de erro em Lua

#### **[Introdu¸c˜ao](#page-2-0)**

A história de Lua [Caracter´ısticas](#page-4-0) [Lua na atualidade](#page-5-0)

## **[Conceitos b´asicos](#page-8-0)**

```
A linguagem Lua
```

```
Identificadores
```

```
Valores e Tipos de Dados
Vari´aveis e Constantes
```
Modularização

[Polimorfismo](#page-60-0)

```
Excecões
```
Concorrância

```
Avalia¸c˜ao da
Linguagem
```
**[Referˆencias](#page-91-0)**

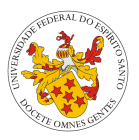

# Uso da funcão error: status, err = pcall (function () **error** ("my error " ,1) **end** )

```
print ( err ) -->bots.lua :31: my error
```
## <span id="page-66-0"></span>Concorrência Programação concorrente em Lua

#### **[Introdu¸c˜ao](#page-2-0)**

- A história de Lua [Caracter´ısticas](#page-4-0) [Lua na atualidade](#page-5-0)
- **[Conceitos b´asicos](#page-8-0)**
- **[A linguagem Lua](#page-23-0)**
- [Identificadores](#page-23-0) [Valores e Tipos de Dados](#page-33-0) [Vari´aveis e Constantes](#page-57-0)
- Modularização
- [Polimorfismo](#page-60-0)
- [Excec¸˜oes](#page-64-0)
- Concorrância

### **[Avalia¸c˜ao da](#page-68-0) Linguagem**

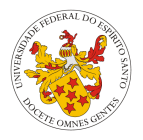

- Lua não provê suporte à **threads**, mas oferece um mecanismo similar: **corotinas**.
- $\blacksquare$  No entanto, enquanto em uma máquina com múltiplos processadores, temos várias threads de um programa rodando simultaneamente, corotinas s˜ao colaborativas, ou seja, somente uma corotina executa por vez, e só suspende sua execução caso requisite explicitamente sua suspensão.
- As funções relacionadas à corotinas são armazenadas na tabela de corotinas. A função **create** cria novas corotinas, tendo como único argumento a função com o código que a corotina executar´a. Retorna um valor do tipo **thread**, que representa a corotina.

## Concorrência Programação concorrente em Lua

#### **[Introdu¸c˜ao](#page-2-0)**

- A história de Lua [Caracter´ısticas](#page-4-0) [Lua na atualidade](#page-5-0)
- **[Conceitos b´asicos](#page-8-0)**
- **[A linguagem Lua](#page-23-0)**
- [Identificadores](#page-23-0)
- [Valores e Tipos de Dados](#page-33-0)
- [Vari´aveis e Constantes](#page-57-0)
- Modularização
- [Polimorfismo](#page-60-0)
- Excec@on
- Concorrância
- **[Avalia¸c˜ao da](#page-68-0) Linguagem**
- **[Referˆencias](#page-91-0)**

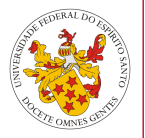

## **Corotinas**

```
function foo ()
   for i =1 ,10 do
    print ("oi , eu sou o Goku ")
  end
  coroutine.yield () --> suspende a corotina
end
```

```
--cria a corotina
co = coroutine.create ( foo )
print ( coroutine.status ( co )) --> suspended
coroutine.resume ( co )
print ( coroutine.status ( co )) --> suspended
```
#### **[Introdu¸c˜ao](#page-2-0)**

- A história de Lua [Caracter´ısticas](#page-4-0)
- [Lua na atualidade](#page-5-0)
- **[Conceitos b´asicos](#page-8-0)**
- **[A linguagem Lua](#page-23-0)**
- [Identificadores](#page-23-0)
- [Valores e Tipos de Dados](#page-33-0) Variáveis e Constantes
- Modularização
- [Polimorfismo](#page-60-0)
- Excec@or
- Concorrância

### **[Avalia¸c˜ao da](#page-68-0) Linguagem**

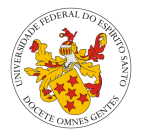

- <span id="page-68-0"></span>**Aplicabilidade**
- **Confiabilidade**
- **Aprendizado**  $\blacksquare$
- **Eficiˆencia**
- **Portabilidade**
- Método de Projeto
- **Evolutibilidade**
- **Reusabilidade**
- **Integra¸c˜ao** m.
- **Custo**  $\mathbf{r}$

## **[Introdu¸c˜ao](#page-2-0)**

- A história de Lua [Caracter´ısticas](#page-4-0) [Lua na atualidade](#page-5-0)
- **[Conceitos b´asicos](#page-8-0)**
- **[A linguagem Lua](#page-23-0)**
- [Identificadores](#page-23-0)
- [Valores e Tipos de Dados](#page-33-0)
- [Vari´aveis e Constantes](#page-57-0)
- Modularização
- [Polimorfismo](#page-60-0)
- Excec@or
- Concorrância

### **[Avalia¸c˜ao da](#page-68-0) Linguagem**

**[Referˆencias](#page-91-0)**

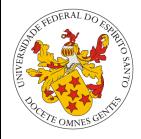

# Sim

Lua é descrita como uma linguagem de extensão de propósito geral.

**Confiabilidade**

**Aplicabilidade**

- **Aprendizado**
- **Eficiência**
- **Portabilidade**
- **M´etodo de Projeto**  $\blacksquare$
- **Evolutibilidade**
- **Reusabilidade**
- **Integra¸c˜ao**
- **Custo**

Gabriel Correa, Marcus Palassi and [Lua](#page-0-0) 11 de junho de 2015 66/69

### **[Introdu¸c˜ao](#page-2-0)**

- A história de Lua [Caracter´ısticas](#page-4-0) [Lua na atualidade](#page-5-0)
- **[Conceitos b´asicos](#page-8-0)**

## **[A linguagem Lua](#page-23-0)**

- [Identificadores](#page-23-0)
- [Valores e Tipos de Dados](#page-33-0)
- [Vari´aveis e Constantes](#page-57-0)
- Modularização
- [Polimorfismo](#page-60-0)
- Excec@or
- Concorrância

## **[Avalia¸c˜ao da](#page-68-0) Linguagem**

**[Referˆencias](#page-91-0)**

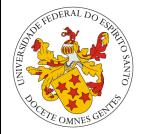

- **Aplicabilidade**
- **Confiabilidade**

## Parcial

Lua possui um mecanismo para tratamento de erros, além de coletor de lixo, mas possui mecanismos que podem induzir a erros, como desvio incondicional irrestrito.

- **Aprendizado**
- **Eficiência**
- **Portabilidade**
- **M´etodo de Projeto**
- **Evolutibilidade**
- **Reusabilidade**
- **Integra¸c˜ao**
- **Custo**

Gabriel Correa, Marcus Palassi and [Lua](#page-0-0) 11 de junho de 2015 66/69

### **[Introdu¸c˜ao](#page-2-0)**

- A história de Lua [Caracter´ısticas](#page-4-0) [Lua na atualidade](#page-5-0)
- **[Conceitos b´asicos](#page-8-0)**

## **[A linguagem Lua](#page-23-0)**

- [Identificadores](#page-23-0) [Valores e Tipos de Dados](#page-33-0) [Vari´aveis e Constantes](#page-57-0)
- 
- Modularização [Polimorfismo](#page-60-0)
- Excec@or
- 
- Concorrância

## **[Avalia¸c˜ao da](#page-68-0) Linguagem**

**[Referˆencias](#page-91-0)**

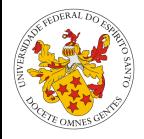

- **Aplicabilidade**
- **Confiabilidade**
	- **Aprendizado**

# Sim

Lua possui uma sintaxe simples e limpa, sendo bem legível. O uso de tabelas requer prática, mas nada muito complicado.

- **Eficiência**
- **Portabilidade**
- **M´etodo de Projeto**
- **Evolutibilidade**
- **Reusabilidade**
- **Integra¸c˜ao**
- **Custo**

Gabriel Correa, Marcus Palassi and [Lua](#page-0-0) 11 de junho de 2015 66/69
#### **[Introdu¸c˜ao](#page-2-0)**

- A história de Lua [Caracter´ısticas](#page-4-0) [Lua na atualidade](#page-5-0)
- **[Conceitos b´asicos](#page-8-0)**

### **[A linguagem Lua](#page-23-0)**

[Identificadores](#page-23-0) [Valores e Tipos de Dados](#page-33-0) [Vari´aveis e Constantes](#page-57-0) Modularização [Polimorfismo](#page-60-0) Excec@or

Concorrância

#### **[Avalia¸c˜ao da](#page-68-0) Linguagem**

**[Referˆencias](#page-91-0)**

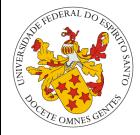

- **Aplicabilidade**
- **Confiabilidade**
- **Aprendizado**
- **Eficiência**

# Sim

Lua é conhecida como uma das mais rápidas linguagens de script, além de ser leve e usar pouca memória.

# **Portabilidade**

- Método de Projeto
- **Evolutibilidade**
- **Reusabilidade**
- **Integra¸c˜ao**
- **Custo**

#### **[Introdu¸c˜ao](#page-2-0)**

- A história de Lua [Caracter´ısticas](#page-4-0)
- [Lua na atualidade](#page-5-0)

### **[Conceitos b´asicos](#page-8-0)**

### **[A linguagem Lua](#page-23-0)**

- [Identificadores](#page-23-0) [Valores e Tipos de Dados](#page-33-0) [Vari´aveis e Constantes](#page-57-0) Modularização [Polimorfismo](#page-60-0)
- [Excec¸˜oes](#page-64-0)

Concorrância

#### **[Avalia¸c˜ao da](#page-68-0) Linguagem**

**[Referˆencias](#page-91-0)**

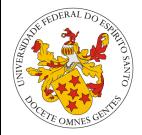

- **Aplicabilidade**
- **Confiabilidade**
- **Aprendizado**
- **Eficiência**
- **Portabilidade**

Sim

Por ter como a facilidade de integração como característica fundamental, a portabilidade também se torna outra característica importante para a linguagem.

- **M´etodo de Projeto**
- **Evolutibilidade**
- **Reusabilidade**
- **Integra¸c˜ao**
- **Custo**

#### **[Introdu¸c˜ao](#page-2-0)**

- A história de Lua [Caracter´ısticas](#page-4-0)
- [Lua na atualidade](#page-5-0)

### **[Conceitos b´asicos](#page-8-0)**

### **[A linguagem Lua](#page-23-0)**

- [Identificadores](#page-23-0)
- [Valores e Tipos de Dados](#page-33-0) [Vari´aveis e Constantes](#page-57-0)
- Modularização
- [Polimorfismo](#page-60-0)
- Excecções
- Concorrância

#### **[Avalia¸c˜ao da](#page-68-0) Linguagem**

**[Referˆencias](#page-91-0)**

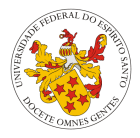

- **Aplicabilidade**
- **Confiabilidade**
- **Aprendizado**
- **Eficiência**
- **Portabilidade**
- **M´etodo de Projeto**

Estruturado, OO (baseado em protótipos)

- **Evolutibilidade**
- **Reusabilidade**
- **Integra¸c˜ao**  $\blacksquare$
- **Custo**  $\mathbf{r}$

#### **[Introdu¸c˜ao](#page-2-0)**

- A história de Lua [Caracter´ısticas](#page-4-0)
- [Lua na atualidade](#page-5-0)

### **[Conceitos b´asicos](#page-8-0)**

### **[A linguagem Lua](#page-23-0)**

- [Identificadores](#page-23-0) [Valores e Tipos de Dados](#page-33-0)
- Variáveis e Constantes
- Modularização
- [Polimorfismo](#page-60-0)
- Excec@or
- Concorrância

#### **[Avalia¸c˜ao da](#page-68-0) Linguagem**

**[Referˆencias](#page-91-0)**

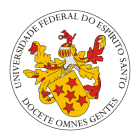

- **Aplicabilidade**
- **Confiabilidade**
- **Aprendizado**  $\blacksquare$
- **Eficiência**
- **Portabilidade**
- **M´etodo de Projeto**
- **Evolutibilidade**

Sim

- **Reusabilidade**
- **Integra¸c˜ao**  $\blacksquare$
- **Custo**  $\blacksquare$

#### **[Introdu¸c˜ao](#page-2-0)**

- A história de Lua [Caracter´ısticas](#page-4-0)
- [Lua na atualidade](#page-5-0)

### **[Conceitos b´asicos](#page-8-0)**

### **[A linguagem Lua](#page-23-0)**

- [Identificadores](#page-23-0)
- [Valores e Tipos de Dados](#page-33-0) [Vari´aveis e Constantes](#page-57-0)
- Modularização
- [Polimorfismo](#page-60-0)
- Excec@or
- Concorrância

### **[Avalia¸c˜ao da](#page-68-0) Linguagem**

**[Referˆencias](#page-91-0)**

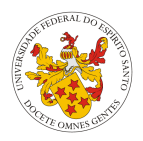

- **Aplicabilidade**
- **Confiabilidade**
- **Aprendizado**
- **Eficiência**
- **Portabilidade**
- **M´etodo de Projeto**
- **Evolutibilidade**
- **Reusabilidade**

# Sim

Apesar de maneira diferente de outras linguagens, Lua fornece mecanismos para reuso, como módulos, além de suportar polimorfismo universal.

- **Integra¸c˜ao**
- **Custo**

#### **[Introdu¸c˜ao](#page-2-0)**

- A história de Lua [Caracter´ısticas](#page-4-0)
- [Lua na atualidade](#page-5-0)

### **[Conceitos b´asicos](#page-8-0)**

### **[A linguagem Lua](#page-23-0)**

- [Identificadores](#page-23-0)
- [Valores e Tipos de Dados](#page-33-0) [Vari´aveis e Constantes](#page-57-0)
- Modularização
- [Polimorfismo](#page-60-0)
- Excec@or
- Concorrância

### **[Avalia¸c˜ao da](#page-68-0) Linguagem**

### **[Referˆencias](#page-91-0)**

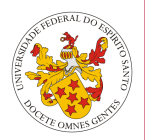

- **Aplicabilidade**
- **Confiabilidade**
- **Aprendizado**
- **Eficiência**
- **Portabilidade**
- **M´etodo de Projeto**
- **Evolutibilidade**
- **Reusabilidade**
- **Integração**

### Sim

Lua foi designada para ser usada junto com C. Mas também pode ser integrada com Java, Python, Ruby, dentre outras linguagens.

# **Custo**

#### **[Introdu¸c˜ao](#page-2-0)**

- A história de Lua [Caracter´ısticas](#page-4-0)
- [Lua na atualidade](#page-5-0)

### **[Conceitos b´asicos](#page-8-0)**

### **[A linguagem Lua](#page-23-0)**

- [Identificadores](#page-23-0) [Valores e Tipos de Dados](#page-33-0)
- [Vari´aveis e Constantes](#page-57-0)
- Modularização
- [Polimorfismo](#page-60-0)
- Excec@or
- Concorrância

#### **[Avalia¸c˜ao da](#page-68-0) Linguagem**

### **[Referˆencias](#page-91-0)**

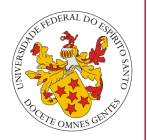

- **Aplicabilidade**
- **Confiabilidade**
- **Aprendizado**
- **Eficiência**
- **Portabilidade**
- **M´etodo de Projeto**
- **Evolutibilidade**
- **Reusabilidade**
- **Integra¸c˜ao** m.
- **Custo**

# Depende da ferramenta

#### **[Introdu¸c˜ao](#page-2-0)**

A história de Lua [Caracter´ısticas](#page-4-0) [Lua na atualidade](#page-5-0)

### **[Conceitos b´asicos](#page-8-0)**

### **[A linguagem Lua](#page-23-0)**

- [Identificadores](#page-23-0) [Valores e Tipos de Dados](#page-33-0) [Vari´aveis e Constantes](#page-57-0) Modularização [Polimorfismo](#page-60-0)
- [Excec¸˜oes](#page-64-0)
- Concorrância

#### **[Avalia¸c˜ao da](#page-68-0) Linguagem**

**[Referˆencias](#page-91-0)**

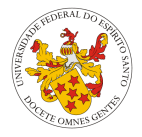

# **Escopo**

### Parcial

A não definição de entidades em Lua significa que possuem o valor nil. Porém, toda definição associa uma entidade a um escopo de visibilidade, sendo como padrão o escopo **global**.

- **Express˜oes e comandos**
- **Tipos primitivos e compostos**
- **Gerenciamento de mem´oria**
- **Persistˆencia dos dados**
- Passagem dos parâmetros

#### **[Introdu¸c˜ao](#page-2-0)**

- A história de Lua [Caracter´ısticas](#page-4-0) [Lua na atualidade](#page-5-0)
- **[Conceitos b´asicos](#page-8-0)**
- **[A linguagem Lua](#page-23-0)**
- [Identificadores](#page-23-0)
- [Valores e Tipos de Dados](#page-33-0)
- Variáveis e Constantes
- Modularização
- [Polimorfismo](#page-60-0)
- Excec@or
- Concorrância

#### **[Avalia¸c˜ao da](#page-68-0) Linguagem**

**[Referˆencias](#page-91-0)**

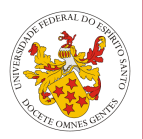

# **Escopo**

Sim

**Express˜oes e comandos**

**Tipos primitivos e compostos**

- **E** Gerenciamento de memória
- **Persistˆencia dos dados**
- Passagem dos parâmetros

#### **[Introdu¸c˜ao](#page-2-0)**

A história de Lua [Caracter´ısticas](#page-4-0) [Lua na atualidade](#page-5-0)

**[Conceitos b´asicos](#page-8-0) [A linguagem Lua](#page-23-0)** [Identificadores](#page-23-0) [Valores e Tipos de Dados](#page-33-0) [Vari´aveis e Constantes](#page-57-0)

- **Escopo**
- **Express˜oes e comandos**
- **Tipos primitivos e compostos**

# Parcial

Modularização [Polimorfismo](#page-60-0) Excecções

Concorrância

#### **[Avalia¸c˜ao da](#page-68-0) Linguagem**

**[Referˆencias](#page-91-0)**

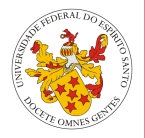

Lua fornece apenas oito tipos, mas com o tipo tabela, é possível implementar muitas estruturas e tipos abstratos de dados.

- **Gerenciamento de mem´oria**
- **Persistˆencia dos dados**
- Passagem dos parâmetros

#### **[Introdu¸c˜ao](#page-2-0)**

- A história de Lua [Caracter´ısticas](#page-4-0) [Lua na atualidade](#page-5-0)
- **[Conceitos b´asicos](#page-8-0)**
- **[A linguagem Lua](#page-23-0)**
- [Identificadores](#page-23-0)
- [Valores e Tipos de Dados](#page-33-0)
- [Vari´aveis e Constantes](#page-57-0)
- Modularização
- [Polimorfismo](#page-60-0)
- Excec@or
- Concorrância

#### **[Avalia¸c˜ao da](#page-68-0) Linguagem**

**[Referˆencias](#page-91-0)**

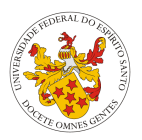

- **Escopo**
- **Express˜oes e comandos**  $\blacksquare$
- **Tipos primitivos e compostos**
- Gerenciamento de memória

### Sistema

- **Persistˆencia dos dados**
- Passagem dos parâmetros  $\blacksquare$

#### **[Introdu¸c˜ao](#page-2-0)**

- A história de Lua [Caracter´ısticas](#page-4-0) [Lua na atualidade](#page-5-0)
- **[Conceitos b´asicos](#page-8-0)**
- **[A linguagem Lua](#page-23-0)**
- [Identificadores](#page-23-0) [Valores e Tipos de Dados](#page-33-0) [Vari´aveis e Constantes](#page-57-0)
- Modularização [Polimorfismo](#page-60-0)
- Excecções
- Concorrância

#### **[Avalia¸c˜ao da](#page-68-0) Linguagem**

**[Referˆencias](#page-91-0)**

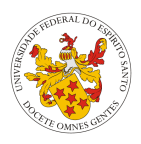

- **Escopo**
- **Express˜oes e comandos**
- **Tipos primitivos e compostos**
- **E Gerenciamento de memória** 
	- **Persistˆencia dos dados**

# Biblioteca de funções e serialização

Lua oferece algumas funcões para  $1/O$ , enquanto interface com banco de dados e serialização são fornecidos por implementações feitas por usuários.

Passagem dos parâmetros

#### **[Introdu¸c˜ao](#page-2-0)**

- A história de Lua [Caracter´ısticas](#page-4-0) [Lua na atualidade](#page-5-0)
- **[Conceitos b´asicos](#page-8-0)**
- **[A linguagem Lua](#page-23-0)**
- [Identificadores](#page-23-0)
- [Valores e Tipos de Dados](#page-33-0) [Vari´aveis e Constantes](#page-57-0)
- 
- Modularização [Polimorfismo](#page-60-0)
- Excecções
- Concorrância

#### **[Avalia¸c˜ao da](#page-68-0) Linguagem**

**[Referˆencias](#page-91-0)**

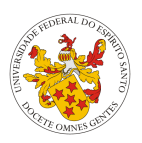

# **Escopo**

- **Express˜oes e comandos**
- **Tipos primitivos e compostos**  $\blacksquare$
- **E Gerenciamento de memória**
- **Persistˆencia dos dados**
- **Passagem dos parâmetros**

# Lista variável, default, por valor e por referência

#### **[Introdu¸c˜ao](#page-2-0)**

A história de Lua [Caracter´ısticas](#page-4-0) [Lua na atualidade](#page-5-0)

#### **[Conceitos b´asicos](#page-8-0)**

#### **[A linguagem Lua](#page-23-0)**

- [Identificadores](#page-23-0)
- [Valores e Tipos de Dados](#page-33-0)
- Variáveis e Constantes
- Modularização
- [Polimorfismo](#page-60-0)
- Excec@or
- Concorrância

#### **[Avalia¸c˜ao da](#page-68-0) Linguagem**

**[Referˆencias](#page-91-0)**

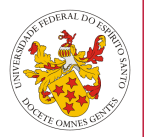

### **Encapsulamento e proteção**

Parcial

- **Sistema de tipos**
- Verificação de tipos
- **Polimorfismo**
- **Exce¸c˜oes**  $\blacksquare$
- **Concorrência**

#### **[Introdu¸c˜ao](#page-2-0)**

- A história de Lua [Caracter´ısticas](#page-4-0) [Lua na atualidade](#page-5-0)
- **Encapsulamento e prote¸c˜ao**

#### **[Conceitos b´asicos](#page-8-0) Sistema de tipos**

### **[A linguagem Lua](#page-23-0)**

- [Identificadores](#page-23-0) [Valores e Tipos de Dados](#page-33-0) [Vari´aveis e Constantes](#page-57-0) Modularização [Polimorfismo](#page-60-0)
- Excecções
- Concorrância

### **[Avalia¸c˜ao da](#page-68-0) Linguagem**

**[Referˆencias](#page-91-0)**

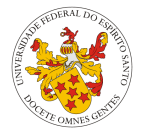

# Sim

Lua é bastante rígido quanto à violações no sistema de tipos, incluindo proibir coerção de estreitamento.

- **Verifica¸c˜ao de tipos**
- **Polimorfismo**
- **Exce¸c˜oes**
- **Concorrˆencia**

#### **[Introdu¸c˜ao](#page-2-0)**

- A história de Lua [Caracter´ısticas](#page-4-0) [Lua na atualidade](#page-5-0)
- **[Conceitos b´asicos](#page-8-0)**
- **[A linguagem Lua](#page-23-0)**
- [Identificadores](#page-23-0)
- [Valores e Tipos de Dados](#page-33-0) Variáveis e Constantes
- Modularização
- [Polimorfismo](#page-60-0)
- Excec@or
- Concorrância

#### **[Avalia¸c˜ao da](#page-68-0) Linguagem**

**[Referˆencias](#page-91-0)**

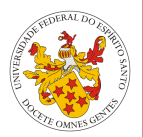

- **Encapsulamento e proteção**
- **Sistema de tipos**
- Verificação de tipos

### Dinâmica

- **Polimorfismo**
- **Exce¸c˜oes**  $\blacksquare$
- **Concorrência**

#### **[Introdu¸c˜ao](#page-2-0)**

- A história de Lua [Caracter´ısticas](#page-4-0) [Lua na atualidade](#page-5-0)
- **[Conceitos b´asicos](#page-8-0)**
- **[A linguagem Lua](#page-23-0)**
- [Identificadores](#page-23-0)
- [Valores e Tipos de Dados](#page-33-0) Variáveis e Constantes
- Modularização
- [Polimorfismo](#page-60-0)
- Excec@or
- Concorrância

#### **[Avalia¸c˜ao da](#page-68-0) Linguagem**

**[Referˆencias](#page-91-0)**

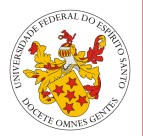

- **Encapsulamento e proteção**
- **Sistema de tipos**
- Verificação de tipos
- **Polimorfismo**

# Coerção, sobrecarga e inclusão

- **Exce¸c˜oes**
- **Concorrência**

#### **[Introdu¸c˜ao](#page-2-0)**

- A história de Lua [Caracter´ısticas](#page-4-0)
- [Lua na atualidade](#page-5-0)
- **[Conceitos b´asicos](#page-8-0)**

### **[A linguagem Lua](#page-23-0)**

- [Identificadores](#page-23-0)
- [Valores e Tipos de Dados](#page-33-0)
- [Vari´aveis e Constantes](#page-57-0)
- Modularização
- [Polimorfismo](#page-60-0)
- Excec@or
- Concorrância

#### **[Avalia¸c˜ao da](#page-68-0) Linguagem**

**[Referˆencias](#page-91-0)**

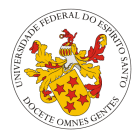

- **Encapsulamento e prote¸c˜ao**
- **Sistema de tipos**
- Verificação de tipos
- **Polimorfismo**
- **Exce¸c˜oes**

# Parcial

Lua fornece mecanismos para tratamento de erros, mas não obriga seu uso.

# **Concorrˆencia**

#### **[Introdu¸c˜ao](#page-2-0)**

- A história de Lua [Caracter´ısticas](#page-4-0)
- [Lua na atualidade](#page-5-0)
- **[Conceitos b´asicos](#page-8-0)**

### **[A linguagem Lua](#page-23-0)**

- [Identificadores](#page-23-0)
- [Valores e Tipos de Dados](#page-33-0)
- [Vari´aveis e Constantes](#page-57-0)
- Modularização
- [Polimorfismo](#page-60-0)
- Excecções
- Concorrância

#### **[Avalia¸c˜ao da](#page-68-0) Linguagem**

**[Referˆencias](#page-91-0)**

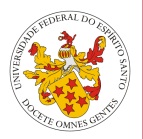

- **Encapsulamento e proteção**
- **Sistema de tipos**
- Verificação de tipos
- **Polimorfismo**
- **Exceções**
- **Concorrˆencia**

### Parcial

Provê o mecanismo de corotinas, que são diferentes de threads. Não provê recursos para exclusão mútua.

# <span id="page-91-0"></span>Referências

#### **[Introdu¸c˜ao](#page-2-0)**

A história de Lua Características [Lua na atualidade](#page-5-0)

### **[Conceitos b´asicos](#page-8-0)**

- **[A linguagem Lua](#page-23-0)**
- [Identificadores](#page-23-0)
- [Valores e Tipos de Dados](#page-33-0) Variáveis e Constantes
- Modularização
- [Polimorfismo](#page-60-0)
- Excec@or
- Concorrância

### **[Avalia¸c˜ao da](#page-68-0) Linguagem**

### **[Referˆencias](#page-91-0)**

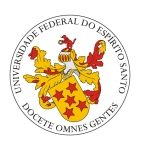

- **Programming in Lua, 2006, por Roberto Ierusalimschy**
- Beginning Lua Programming, 2007, por Kurt Jung e Aaron Brown
- <http://www.lua.org/manual/5.3/>
- <http://www.luafaq.org/>
- <http://lua-users.org/wiki/>